## 4ZD-5

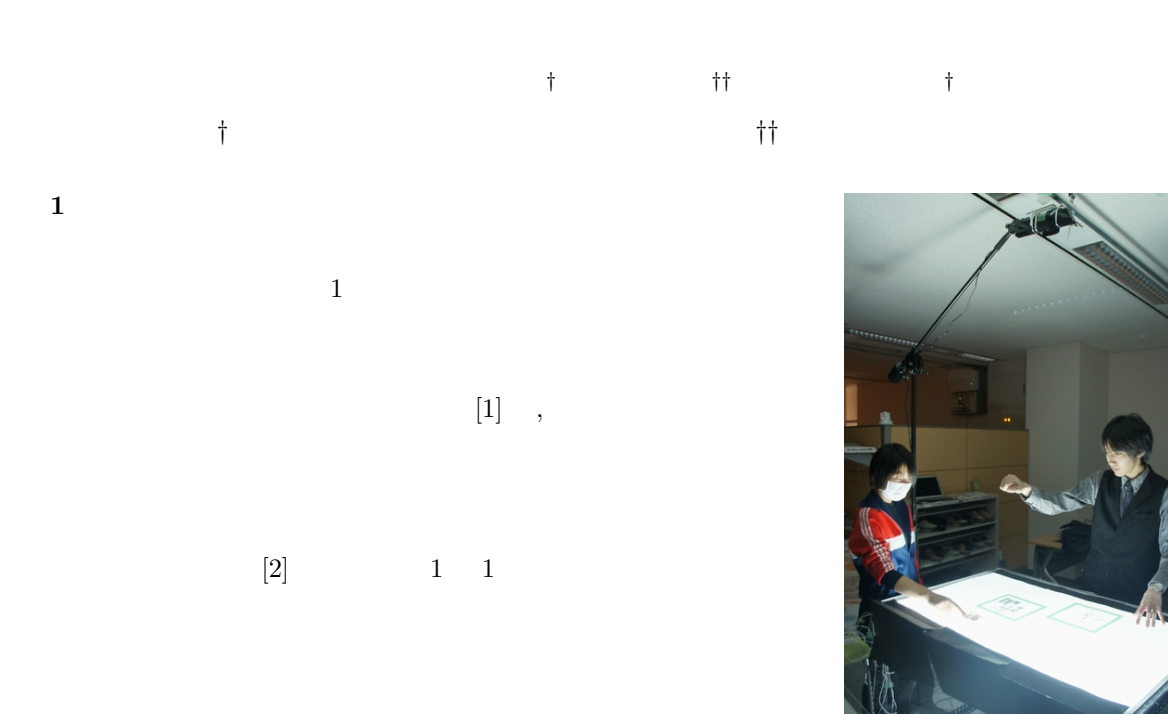

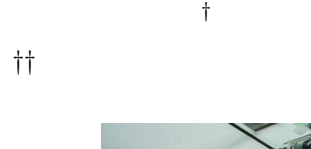

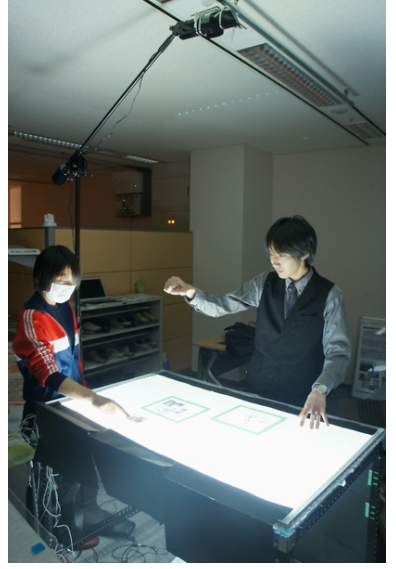

 $1:$ 

 $2 \left( \frac{1}{2} \right)$ 

**2.1** 

 $\mathbf 1$  $\rm{PC}$ 

 $2.2$ 

 $\sim$  3

 $2.2.1$ 

 $\bf{2}$ . ユーザが写真を移動させ,このトレイの周囲の一

Gesture-based Workspace Manipulation on a Tabletop Interface

*<sup>†</sup>* Hidetakat TSUCHIYA(blacknumber0002@gmail.com)

*<sup>††</sup>* Hiroshi IGAKI(igaki@ist.osaka-u.ac.jp)

*<sup>†</sup>* Akifumi INOUE(akifumi@cs.teu.ac.jp)

School of Computer Science,Tokyo University of Technorogy (*†*) 4-4-4B-622 Shibakubo, Nishitokyo, Tokyo 188-0014,

Japan

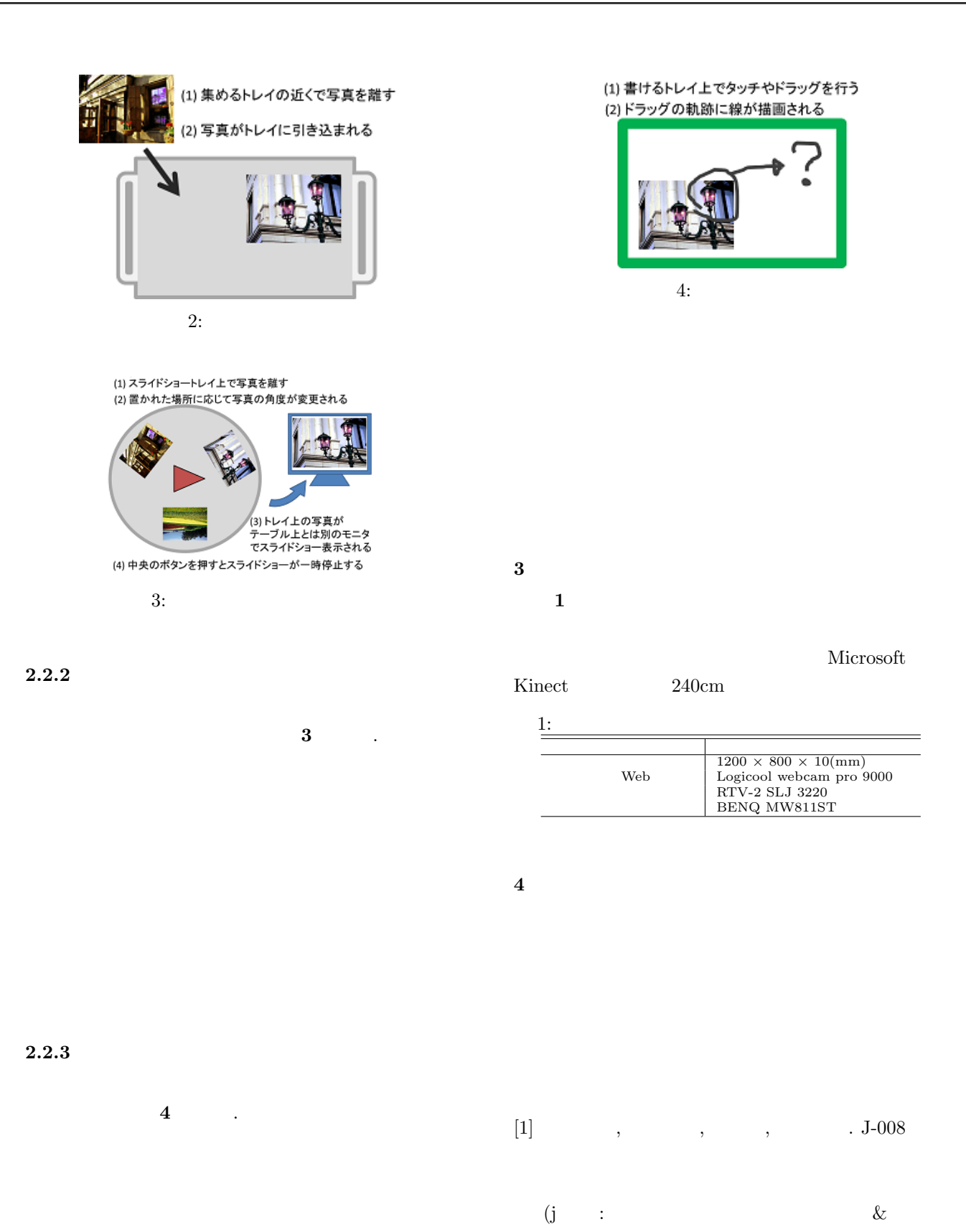

**2.3** ジェスチャ認識

(Kinect)

, Vol. 73, No.

 $\big)$ . 文集, Vol. 6, No. 3, pp. 403–406, 2007.

 $[2] \qquad , \qquad , \qquad , \qquad , \qquad {\rm AR}$ 

4ZB-3, pp. 289–290, 2011.